## **B.5 12-Bit Core Instruction Set**

Microchip's base-line 8-bit microcontroller family uses a 12-bit wide instruction set. All instructions execute in a single instruction cycle unless otherwise noted. Any unused opcode is executed as a NOP. The instruction set is grouped into the following catagories:

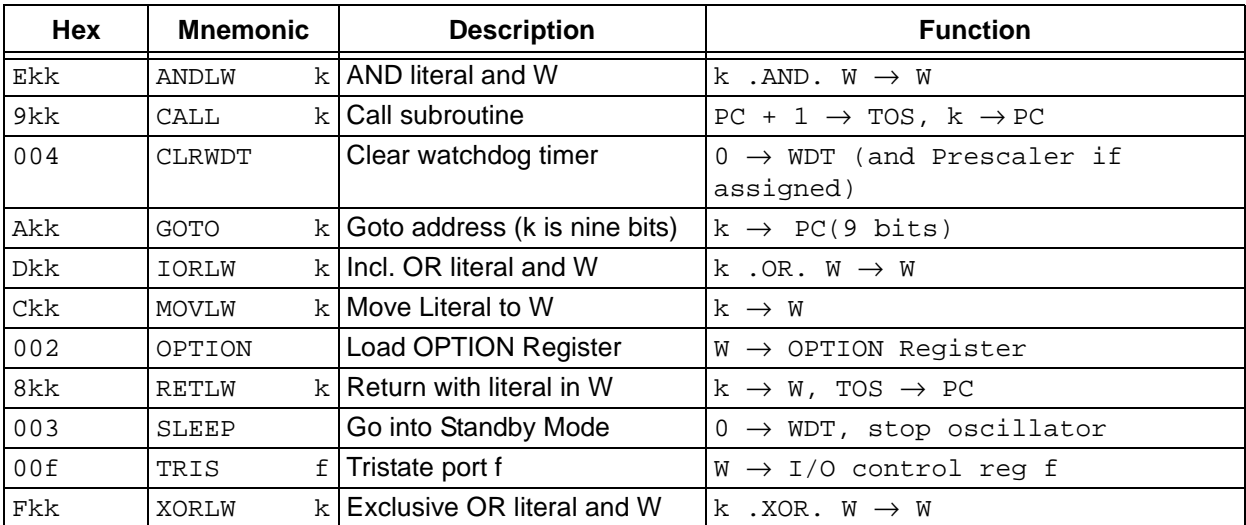

#### **Table B.5: 12-Bit Core Literal and Control Operations**

#### **Table B.6: 12-Bit Core Byte Oriented File Register Operations**

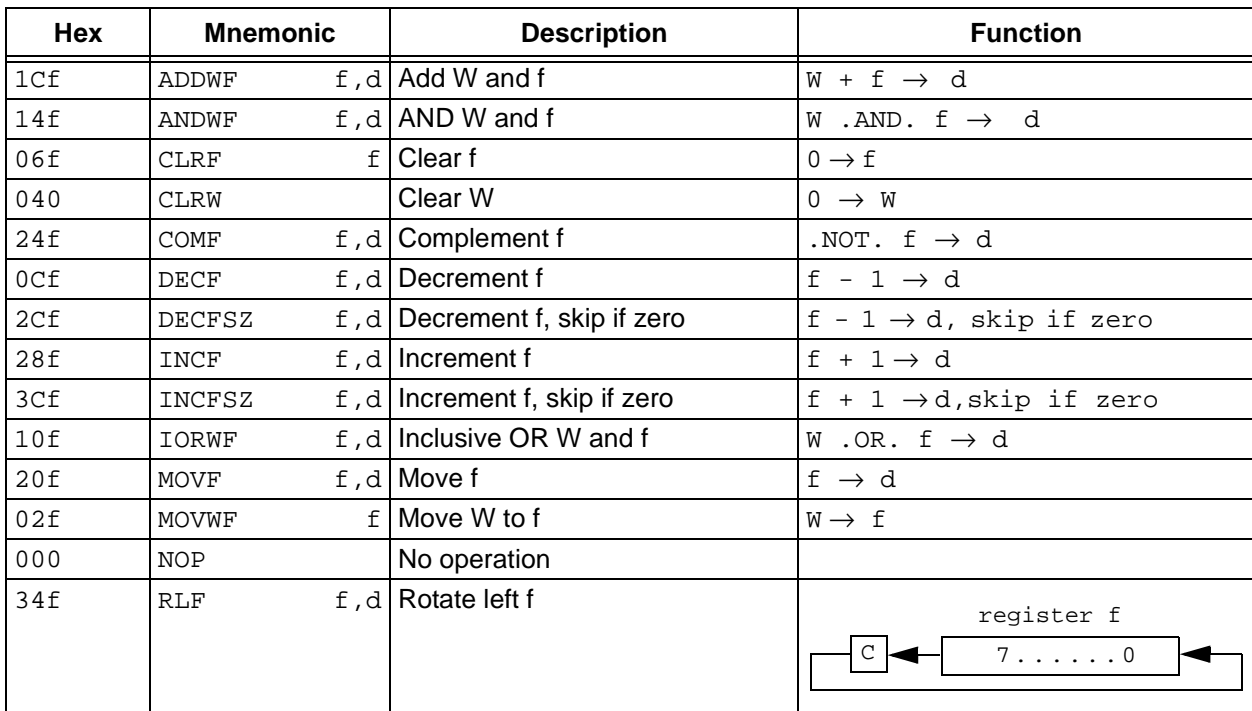

1999 Microchip Technology Inc. DS33014G-page 181

# **MPASM User's Guide with MPLINK and MPLIB**

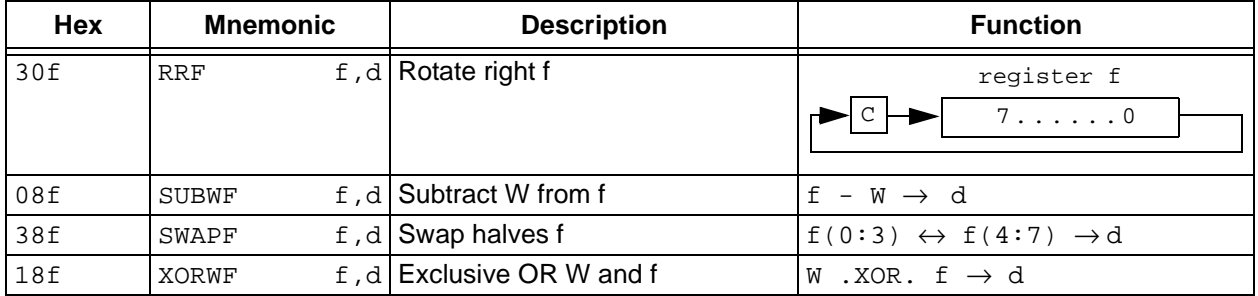

### **Table B.6: 12-Bit Core Byte Oriented File Register Operations (Continued)**

## **Table B.7: 12-Bit Core Bit Oriented File Register Operations**

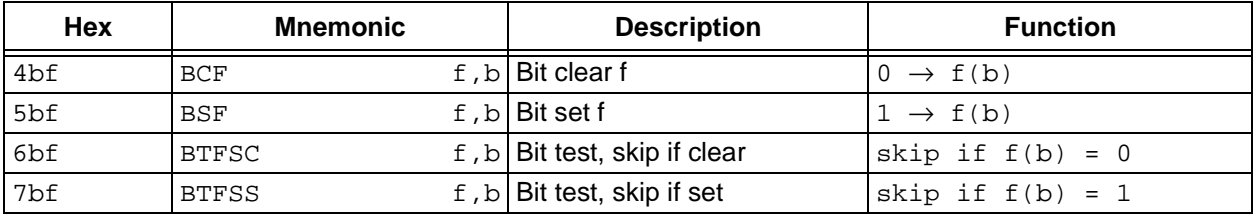

# **B.6 14-Bit Core Instruction Set**

Microchip's mid-range 8-bit microcontroller family uses a 14-bit wide instruction set. This instruction set consists of 36 instructions, each a single 14-bit wide word. Most instructions operate on a file register, f, and the working register, W (accumulator). The result can be directed either to the file register or the W register or to both in the case of some instructions. A few instructions operate solely on a file register (BSF for example). The instruction set is grouped into the following catagories:

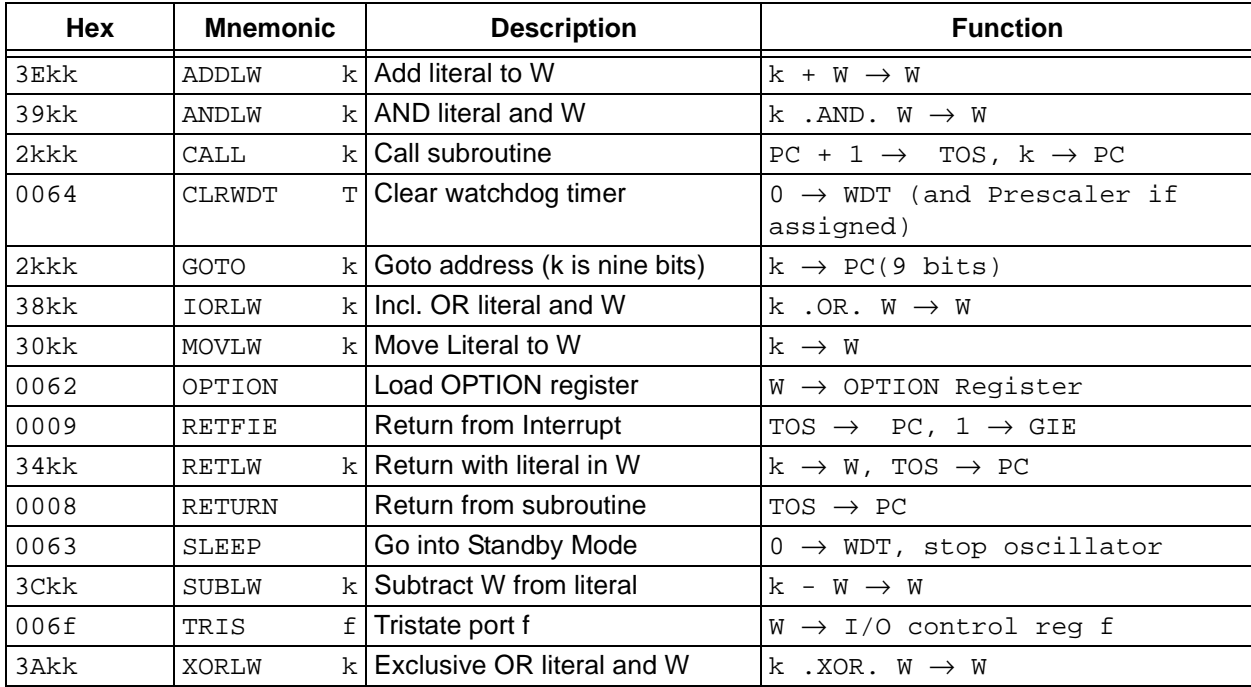

#### **Table B.8: 14-Bit Core Literal and Control Operations**

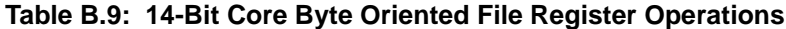

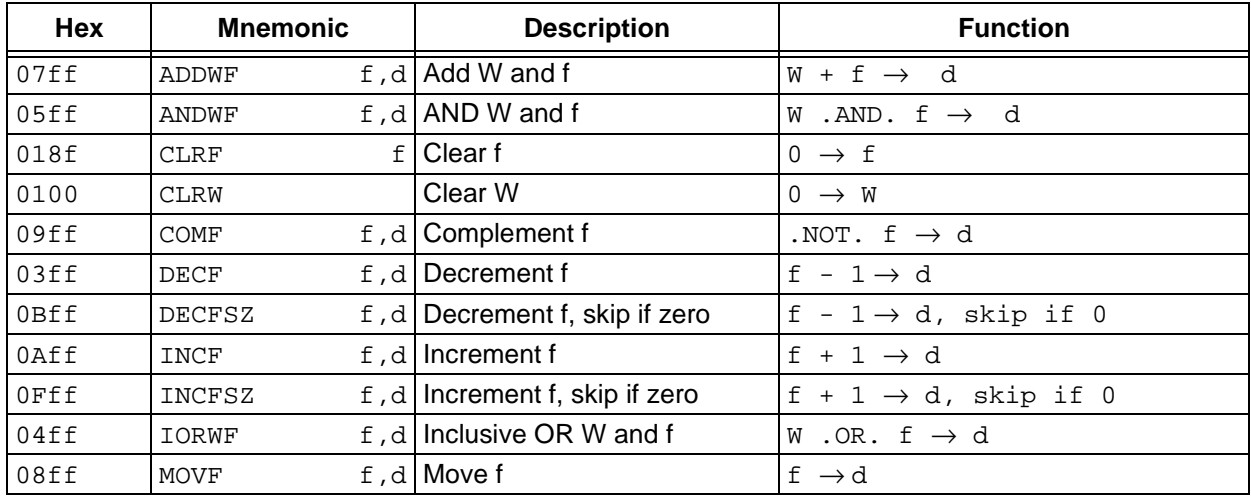

# **MPASM User's Guide with MPLINK and MPLIB**

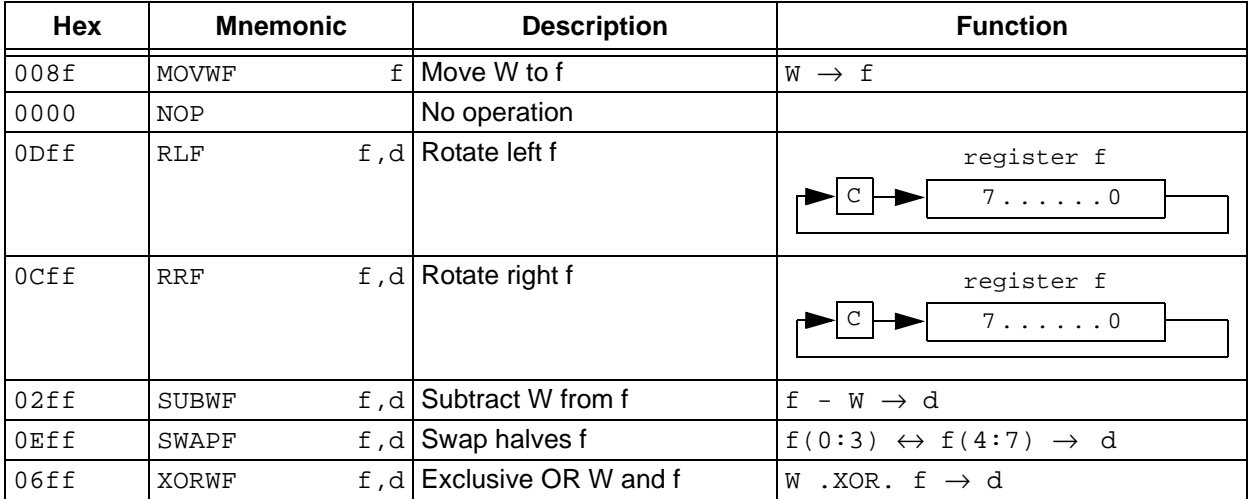

### **Table B.9: 14-Bit Core Byte Oriented File Register Operations (Continued)**

#### **Table B.10: 14-Bit Core Bit Oriented File Register Operations**

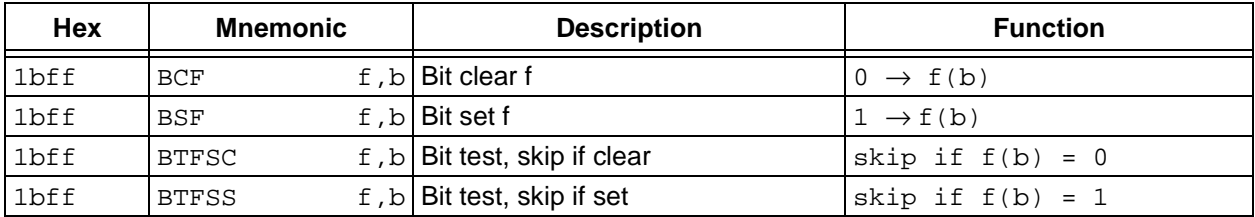

#### **Table B.11: 12-Bit/14-Bit Core Special Instruction Mnemonics**

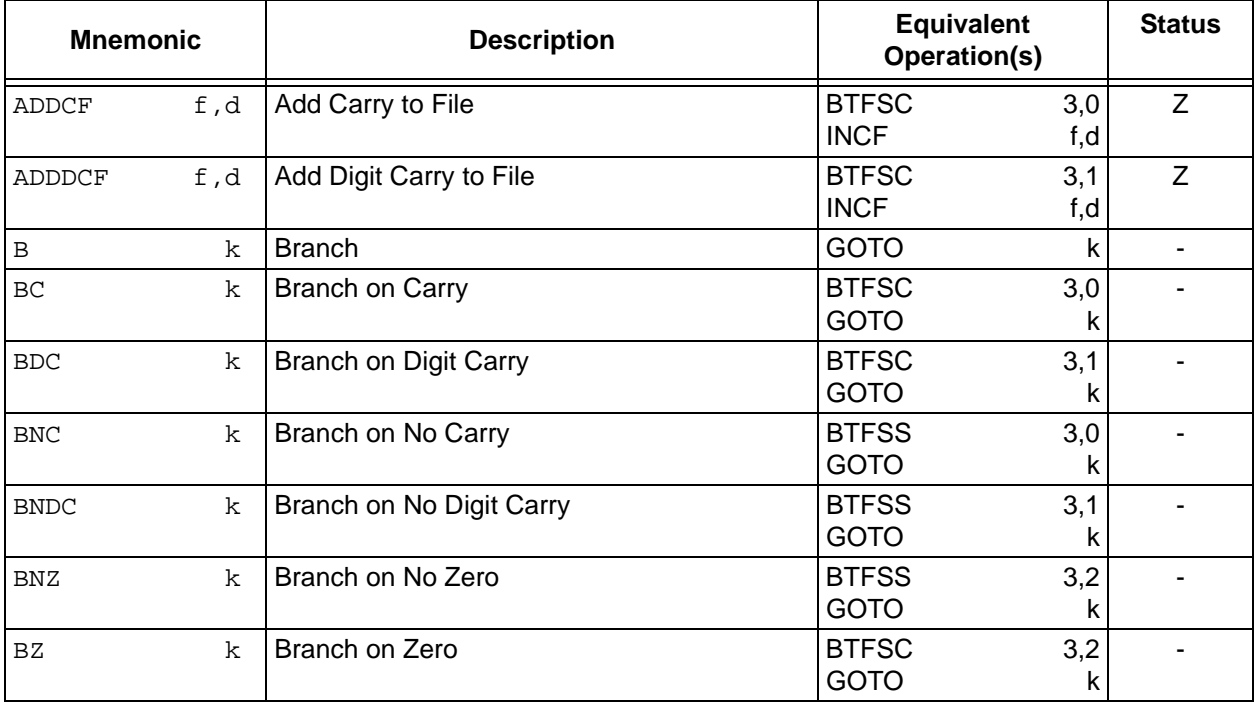

| <b>Mnemonic</b>      | <b>Description</b>             |              | <b>Equivalent</b><br>Operation(s) |                          |
|----------------------|--------------------------------|--------------|-----------------------------------|--------------------------|
| <b>CLRC</b>          | <b>Clear Carry</b>             | <b>BCF</b>   | 3,0                               | $\overline{\phantom{0}}$ |
| <b>CLRDC</b>         | <b>Clear Digit Carry</b>       | <b>BCF</b>   | 3,1                               |                          |
| <b>CLRZ</b>          | Clear Zero                     | <b>BCF</b>   | 3,2                               |                          |
| LCALL                | $\mathbf k$                    |              |                                   |                          |
| LGOTO                | k                              |              |                                   |                          |
| MOVFW                | Move File to W<br>f            | <b>MOVF</b>  | f, 0                              | Z                        |
| f,d<br><b>NEGF</b>   | Negate File                    | <b>COMF</b>  | f, 1                              | Z                        |
|                      |                                | <b>INCF</b>  | f,d                               |                          |
| <b>SETC</b>          | Set Carry                      | <b>BSF</b>   | 3,0                               | $\blacksquare$           |
| <b>SETDC</b>         | Set Digit Carry                | <b>BSF</b>   | 3,1                               | $\blacksquare$           |
| <b>SETZ</b>          | Set Zero                       | <b>BSF</b>   | 3,2                               |                          |
| <b>SKPC</b>          | Skip on Carry                  | <b>BTFSS</b> | 3,0                               |                          |
| <b>SKPDC</b>         | Skip on Digit Carry            | <b>BTFSS</b> | 3,1                               | ٠                        |
| <b>SKPNC</b>         | Skip on No Carry               | <b>BTFSC</b> | 3,0                               | $\blacksquare$           |
| <b>SKPNDC</b>        | Skip on No Digit Carry         | <b>BTFSC</b> | 3,1                               | $\overline{\phantom{m}}$ |
| <b>SKPNZ</b>         | Skip on Non Zero               | <b>BTFSC</b> | 3,2                               |                          |
| SKPZ                 | Skip on Zero                   | <b>BTFSS</b> | 3,2                               | -                        |
| f,d<br><b>SUBCF</b>  | Subtract Carry from File       | <b>BTFSC</b> | 3,0                               | Z                        |
|                      |                                | <b>DECF</b>  | f,d                               |                          |
| f,d<br><b>SUBDCF</b> | Subtract Digit Carry from File | <b>BTFSC</b> | 3,1                               | Z                        |
|                      |                                | <b>DECF</b>  | f,d                               |                          |
| TSTF                 | <b>Test File</b><br>f          | <b>MOVF</b>  | f, 1                              | Z                        |

**Table B.11: 12-Bit/14-Bit Core Special Instruction Mnemonics (Continued)**

# **B.7 16-Bit Core Instruction Set**

Microchip's high-performance 8-bit microcontroller family uses a 16-bit wide instruction set. This instruction set consists of 55 instructions, each a single 16-bit wide word. Most instructions operate on a file register, f, and the working register, W (accumulator). The result can be directed either to the file register or the W register or to both in the case of some instructions. Some devices in this family also include hardware multiply instructions. A few instructions operate solely on a file register (BSF for example).

| Hex  | <b>Mnemonic</b> |        | <b>Description</b>                                                                                                    | <b>Function</b>                                                                                                    |
|------|-----------------|--------|----------------------------------------------------------------------------------------------------|----------------------------------------------------------------------------------------------------|
| 6pff | MOVFP           |        | $f, p$ Move f to p                                                                                                    | $f \rightarrow p$                                                                                                    |
| b8kk | <b>MOVLB</b>    |        | $k$ Move literal to BSR                                                                                                    | $k \rightarrow BSR$ (3:0)                                                                                                    |
| bakx | MOVLP           |        | $k$ Move literal to RAM page select                                                                                                    | $k \rightarrow BSR$ (7:4)                                                                                                    |
| 4pff | MOVPF           |        | $p, f$ Move p to f                                                                                                    | $p \rightarrow W$                                                                                                    |
| 01ff | MOVWF           |        | f   Move W to F                                                                                                    | $W \rightarrow f$                                                                                                    |
| a8ff | TABLRD          |        | $t, i, f$ Read data from table latch into file f,<br>then update table latch with 16-bit<br>contents of memory location<br>addressed by table pointer | TBLATH $\rightarrow$ f if t=1,<br>TBLATL $\rightarrow$ f if t=0;<br>$Program(TLLPTR) \rightarrow TBLAT$ ;<br>TBLPTR + 1 $\rightarrow$ TBLPTR if i=1                        |
| acff | TABLWT          | t,i,fl | Write data from file f to table latch<br>and then write 16-bit table latch to<br>program memory location addressed<br>by table pointer                | $f \rightarrow \text{TBLATH}$ if $t = 1$ ,<br>$f \rightarrow \text{TBLATL}$ if $t = 0$ ;<br>TBLAT $\rightarrow$ ProgMem(TBLPTR);<br>TBLPTR + 1 $\rightarrow$ TBLPTR if i=1 |
| a0ff | TLRD            | t.fl   | Read data from table latch into file f<br>(table latch unchanged)                                                                                     | TBLATH $\rightarrow$ f if t = 1<br>TBLATL $\rightarrow$ f if t = 0                                                                                                    |
| a4ff | TLWT            |        | $t$ , $f$ Write data from file f into table latch                                                                                                    | $f \rightarrow$ TBLATH if t = 1<br>$f \rightarrow \text{TBLATL}$ if t = 0                                                                                                  |

**Table B.12: 16-Bit Core Data Movement Instructions**

#### **Table B.13: 16-Bit Core Arithmetic and Logical Instruction**

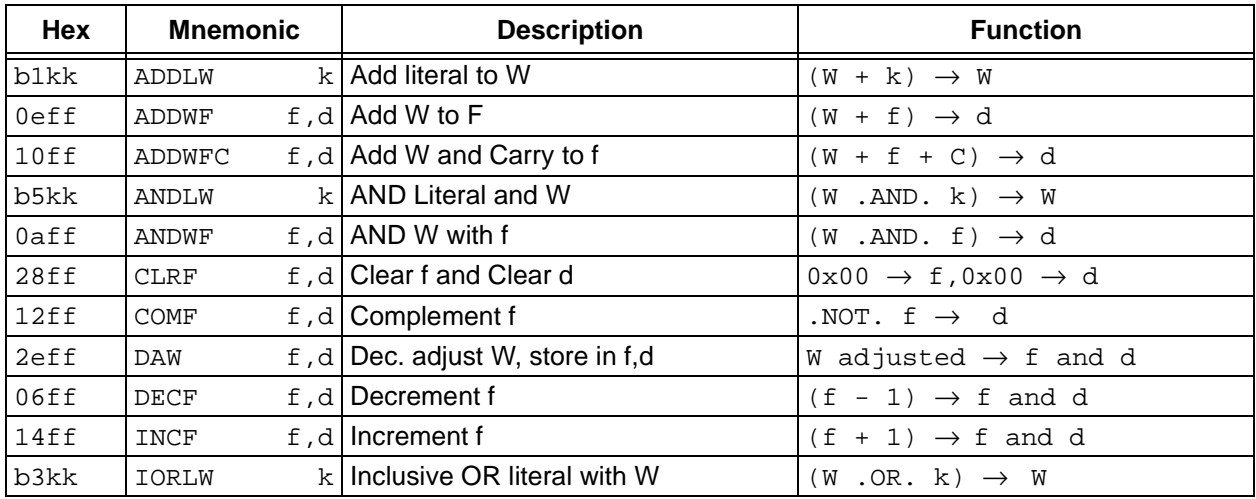

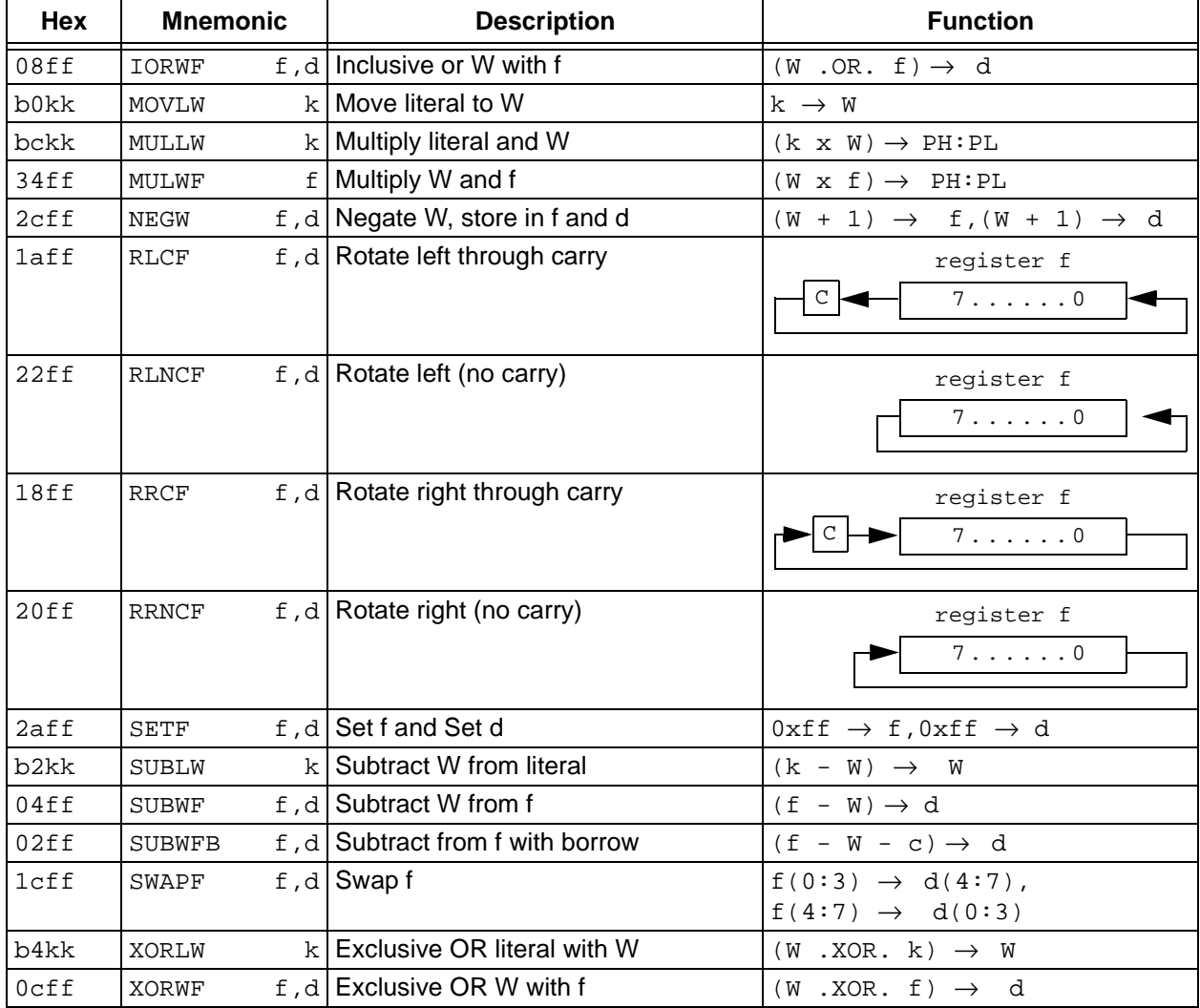

## **Table B.13: 16-Bit Core Arithmetic and Logical Instruction (Continued)**

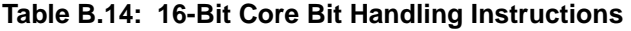

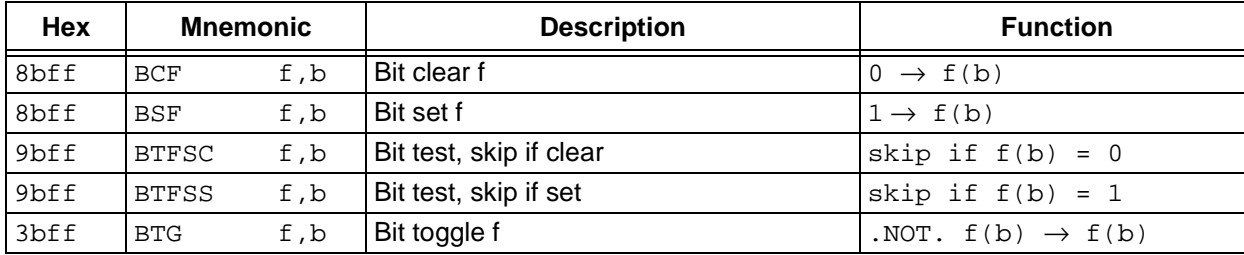

# **MPASM User's Guide with MPLINK and MPLIB**

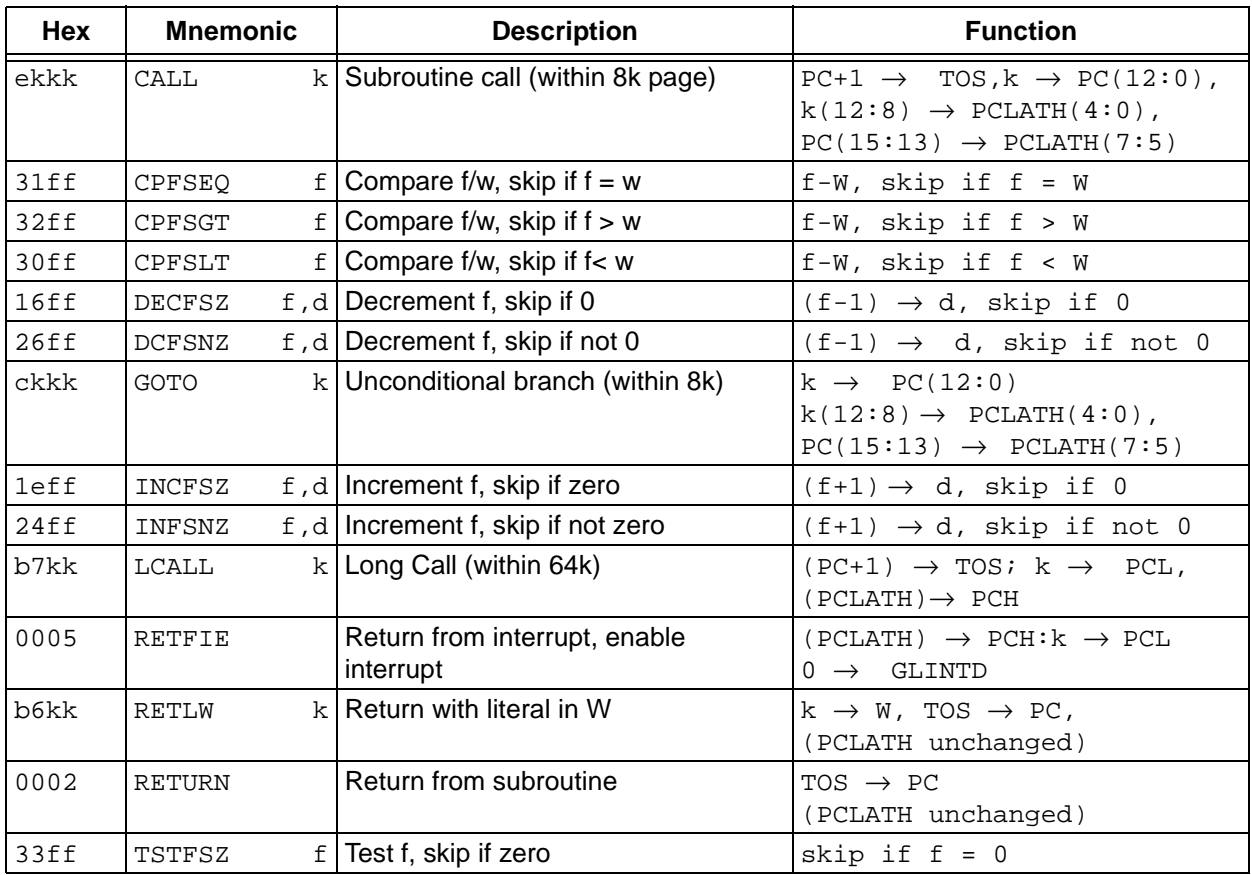

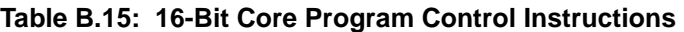

## **Table B.16: 16-Bit Core Special Control Instructions**

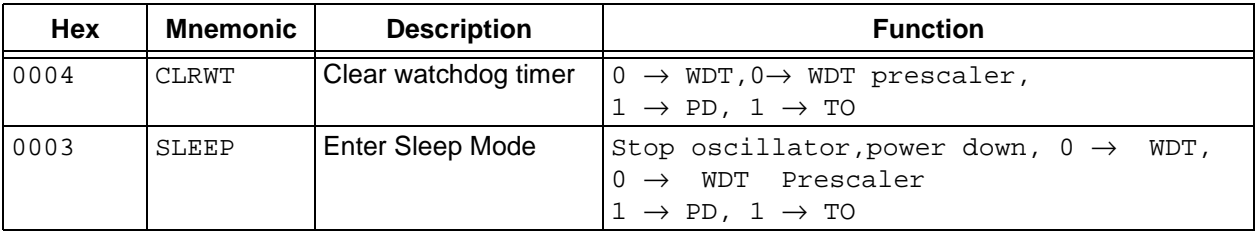

# **B.8 Key to Enhanced 16-Bit Core Instruction Set**

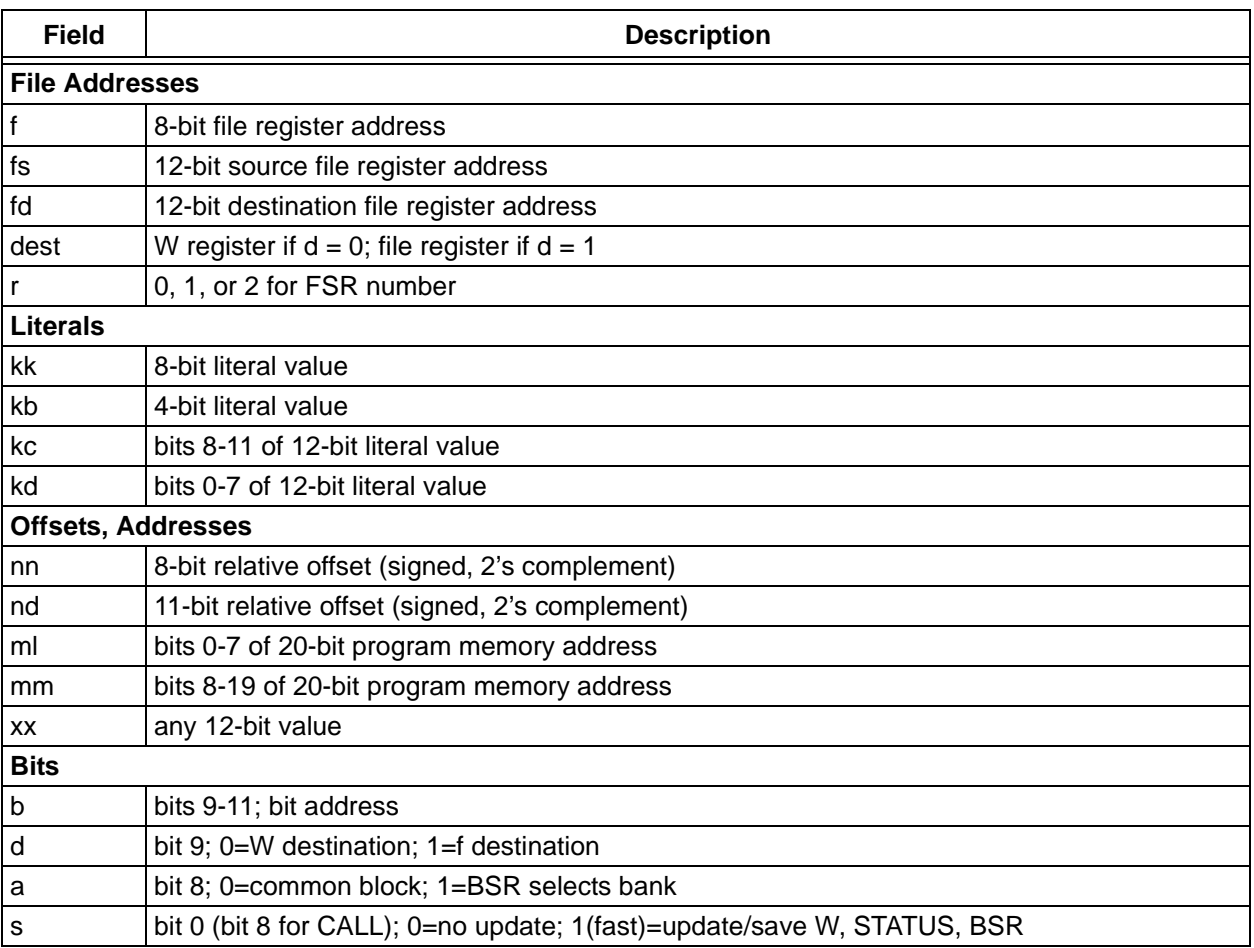

# **B.9 Enhanced 16-Bit Core Instruction Set**

Microchip's new high-performance 8-bit microcontroller family uses a 16-bit wide instruction set. This instruction set consists of 76 instructions, each a single 16-bit wide word (2 bytes). Most instructions operate on a file register, f, and the working register, W (accumulator). The result can be directed either to the file register or the W register or to both in the case of some instructions. A few instructions operate solely on a file register (BSF for example)

| Hex          | <b>Mnemonic</b> |    | <b>Description</b>                                      | <b>Function</b>                                                                                                    |
|--------------|-----------------|----|---------------------------------------------------------|----------------------------------------------------------------------------------------------------|
| 0Fkk         | <b>ADDLW</b>    | kk | <b>ADD literal to WREG</b>                              | $W+kk \rightarrow W$                                                                                                    |
| 0Bkk         | <b>ANDLW</b>    | kk | AND literal with WREG                                   | W .AND. $kk \rightarrow W$                                                                                                    |
| 0004         | <b>CLRWDT</b>   |    | Clear Watchdog Timer                                    | $0 \rightarrow WDT$ , $0 \rightarrow WDT$ postscaler,<br>$1 \rightarrow$ TO,1 $\rightarrow$ PD                                                                           |
| 0007         | <b>DAW</b>      |    | Decimal Adjust WREG                                     | if W<3:0> >9 or DC=1, W<3:0>+6 $\rightarrow$ W<3:0>,<br>else $W<3.0> \rightarrow W<3.0>$ ;<br>if W<7:4> >9 or C=1, W<7:4>+6→W<7:4>,<br>else W<7:4> $\rightarrow$ W<7:4>; |
| $09$ kk      | <b>IORLW</b>    | kk | Inclusive OR literal with<br>WREG                       | W .OR. kk $\rightarrow$ W                                                                                                    |
| EFkc<br>F0kd | <b>LFSR</b>     |    | r, kd: kc   Load 12-bit Literal to FSR<br>(second word) | kd:kc $\rightarrow$ FSRr                                                                                                    |
| 01kb         | <b>MOVLB</b>    | kb | Move literal to low nibble in<br><b>BSR</b>             | $kb \rightarrow BSR$                                                                                                    |
| 0Ekk         | <b>MOVLW</b>    | kk | Move literal to WREG                                    | $kk \rightarrow W$                                                                                                    |
| 0Dkk         | <b>MULLW</b>    | kk | Multiply literal with WREG                              | W * $kk \rightarrow PRODH:PRODL$                                                                                                    |
| 08kk         | <b>SUBLW</b>    | kk | Subtract W from literal                                 | $kk-W \rightarrow W$                                                                                                    |
| 0A <i>kk</i> | <b>XORLW</b>    | kk | Exclusive OR literal with<br>WREG                       | W.XOR. kk $\rightarrow$ W                                                                                                    |

**Table B.17: Enhanced 16-Bit Core Literal Operations** 

#### **Table B.18: Enhanced 16-Bit Core Memory Operations**

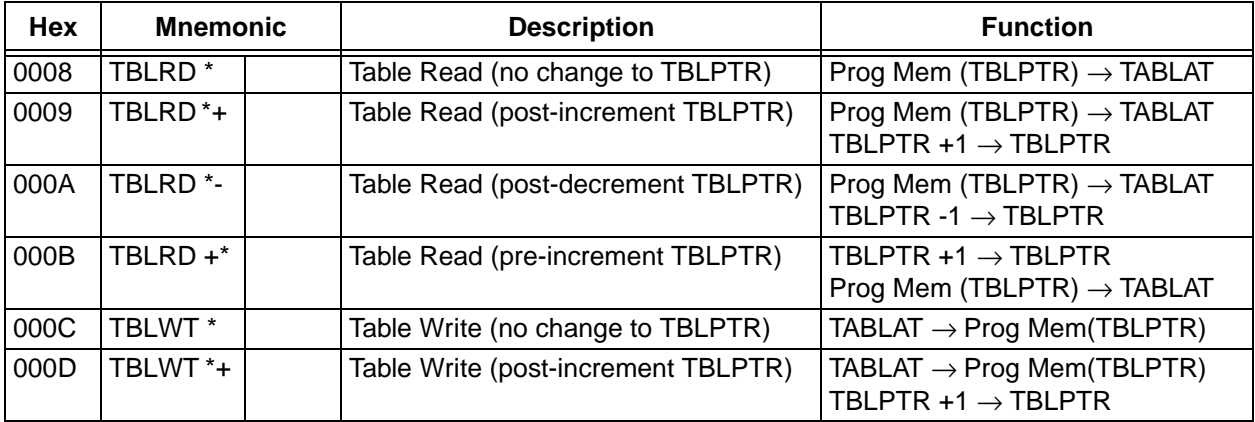

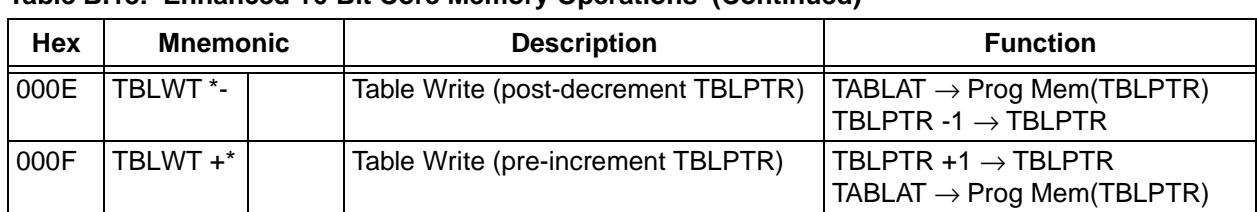

### **Table B.18: Enhanced 16-Bit Core Memory Operations (Continued)**

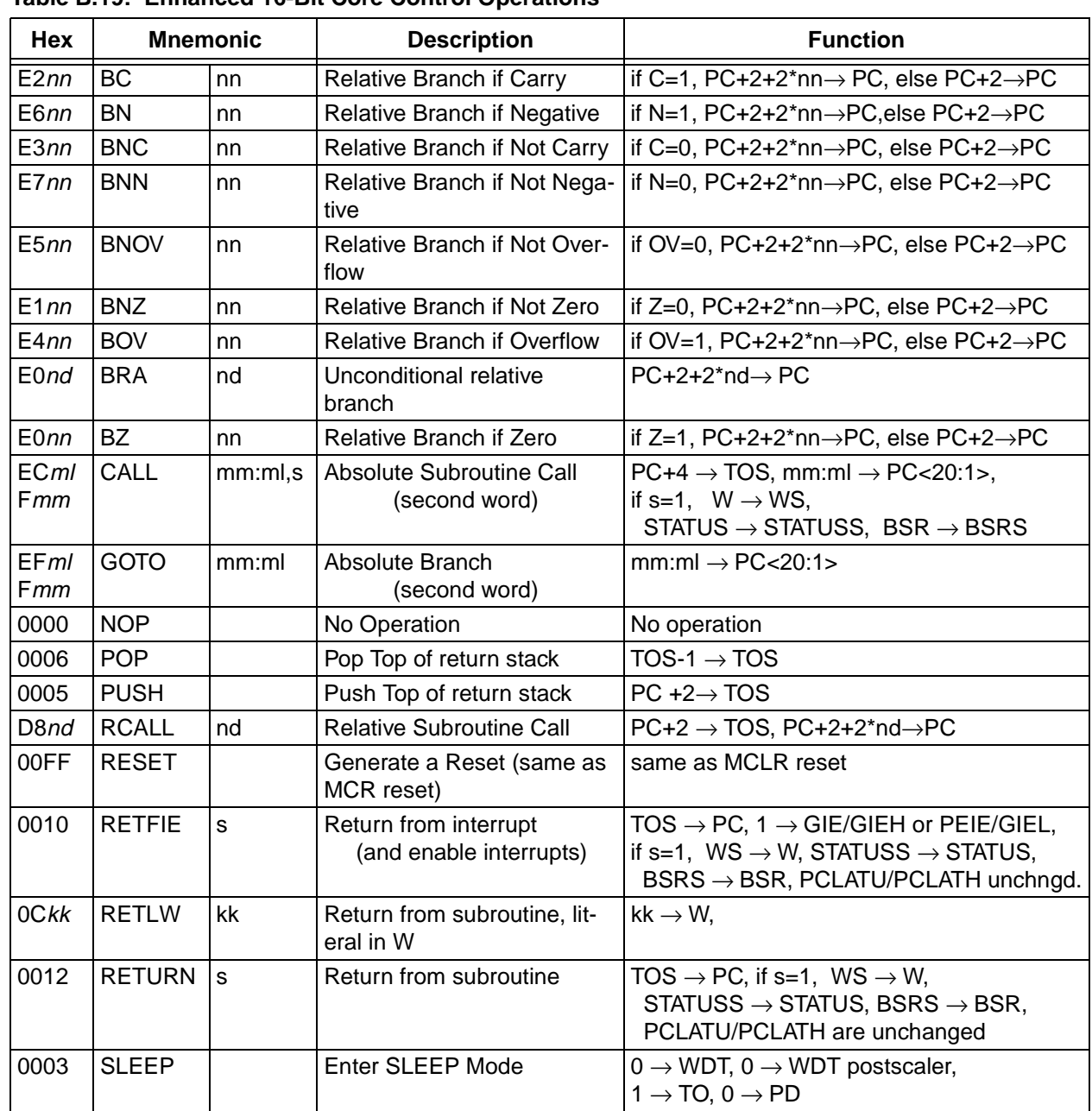

#### **Table B.19: Enhanced 16-Bit Core Control Operations**

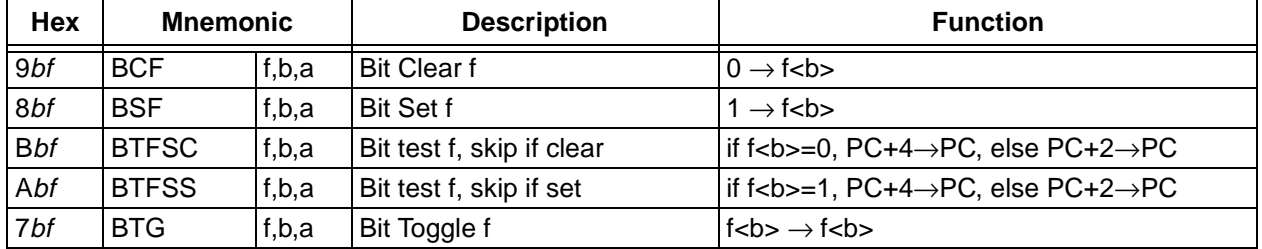

### **Table B.20: Enhanced 16-Bit Core Bit Operations**

#### **Table B.21: Enhanced 16-Bit Core File Register Operations**

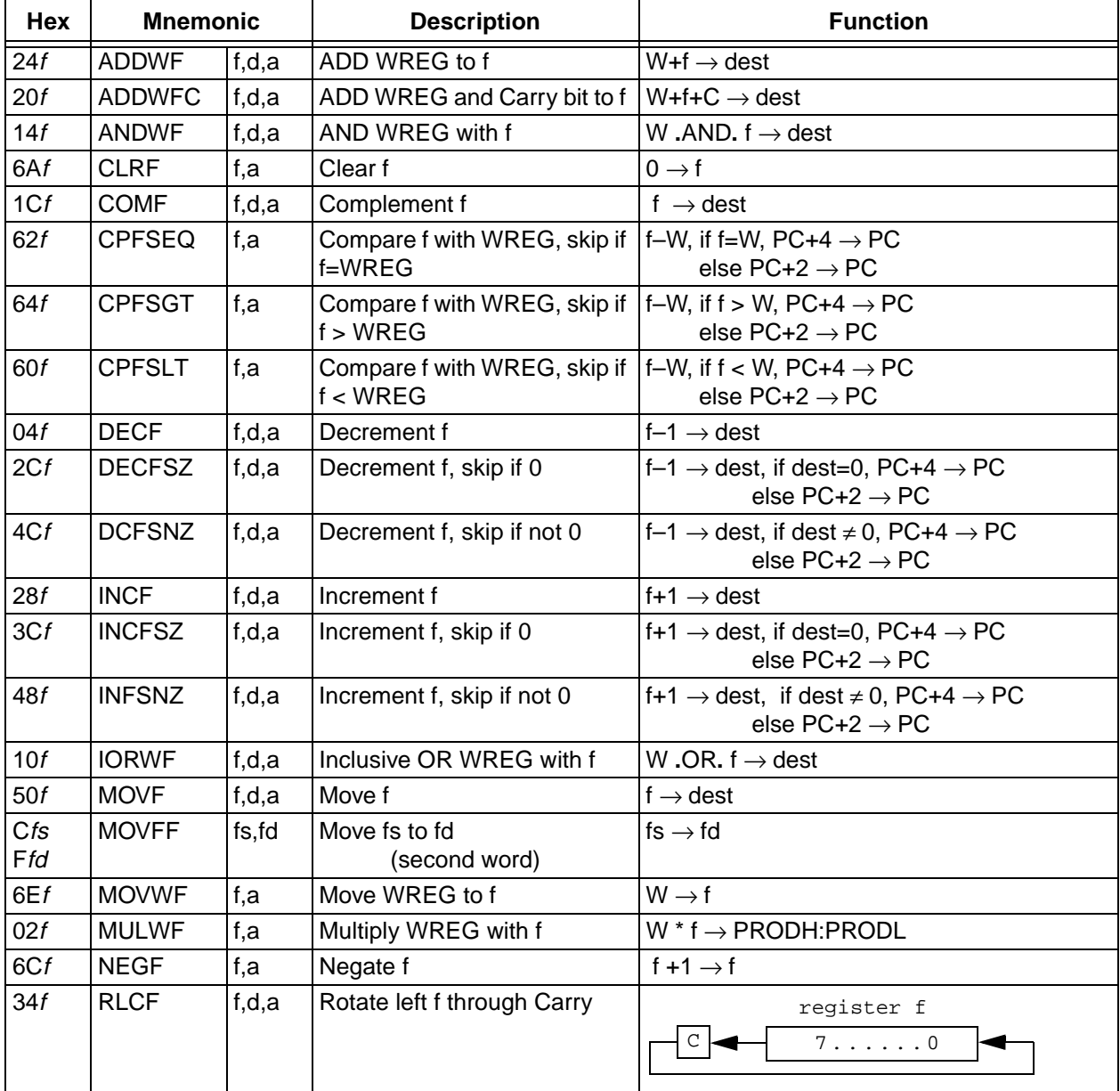

| Hex | <b>Mnemonic</b> |       | <b>Description</b>                         | <b>Function</b>                                                |  |
|-----|-----------------|-------|--------------------------------------------|----------------------------------------------------------------|--|
| 44f | <b>RLNCF</b>    | f,d,a | Rotate left f (no carry)                   | register f<br>7. 0                                             |  |
| 30f | <b>RRCF</b>     | f,d,a | Rotate right f through Carry               | register f<br>7. 0                                             |  |
| 40f | <b>RRNCF</b>    | f,d,a | Rotate right f (no carry)                  | register f<br>7. 0                                             |  |
| 48f | <b>SETF</b>     | f, a  | Set f                                      | $0xFF \rightarrow f$                                           |  |
| 54f | <b>SUBFWB</b>   | f,d,a | Subtract f from WREG with<br><b>Borrow</b> | $W$ –f–C $\rightarrow$ dest                                    |  |
| 5Cf | <b>SUBWF</b>    | f,d,a | Subtract WREG from f                       | $f-W \rightarrow dest$                                         |  |
| 58f | <b>SUBWFB</b>   | f,d,a | Subtract WREG from f with<br><b>Borrow</b> | $f-W-C \rightarrow dest$                                       |  |
| 38f | <b>SWAPF</b>    | f,d,a | Swap nibbbles of f                         | $f<3:0> \rightarrow$ dest<7:4>, $f<7:4> \rightarrow$ dest<3:0> |  |
| 66f | <b>TSTFSZ</b>   | f,a   | Test f, skip if 0                          | $PC+4 \rightarrow PC$ , if f=0, else $PC+2 \rightarrow PC$     |  |
| 18f | <b>XORWF</b>    | f,d,a | Exclusive OR WREG with f                   | W.XOR. $f \rightarrow$ dest                                    |  |

**Table B.21: Enhanced 16-Bit Core File Register Operations (Continued)**

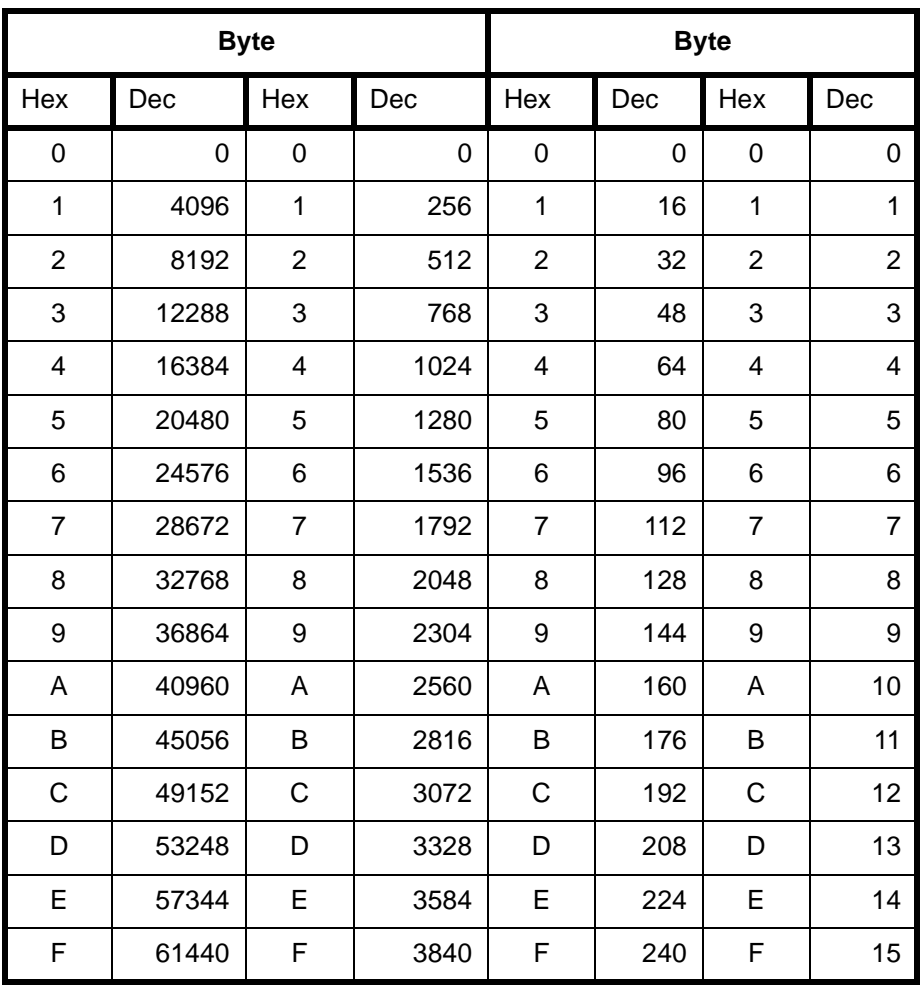

# **B.10 Hexadecimal to Decimal Conversion**

Using This Table: For each Hex digit, find the associated decimal value. Add the numbers together. For example, Hex A38F converts to 41871 as follows:

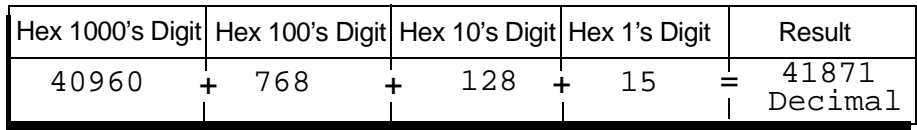